Manual Internet Explorer 10 Vista 32 Bit [Filehippo](http://go.manualget.ru/yes.php?q=Manual Internet Explorer 10 Vista 32 Bit Filehippo) >[>>>CLICK](http://go.manualget.ru/yes.php?q=Manual Internet Explorer 10 Vista 32 Bit Filehippo) HERE<<<

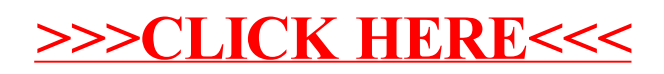